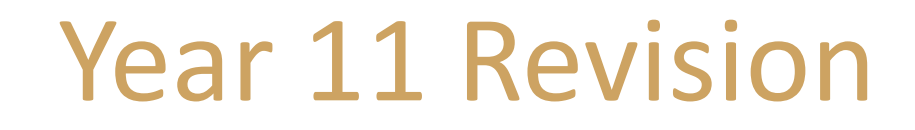

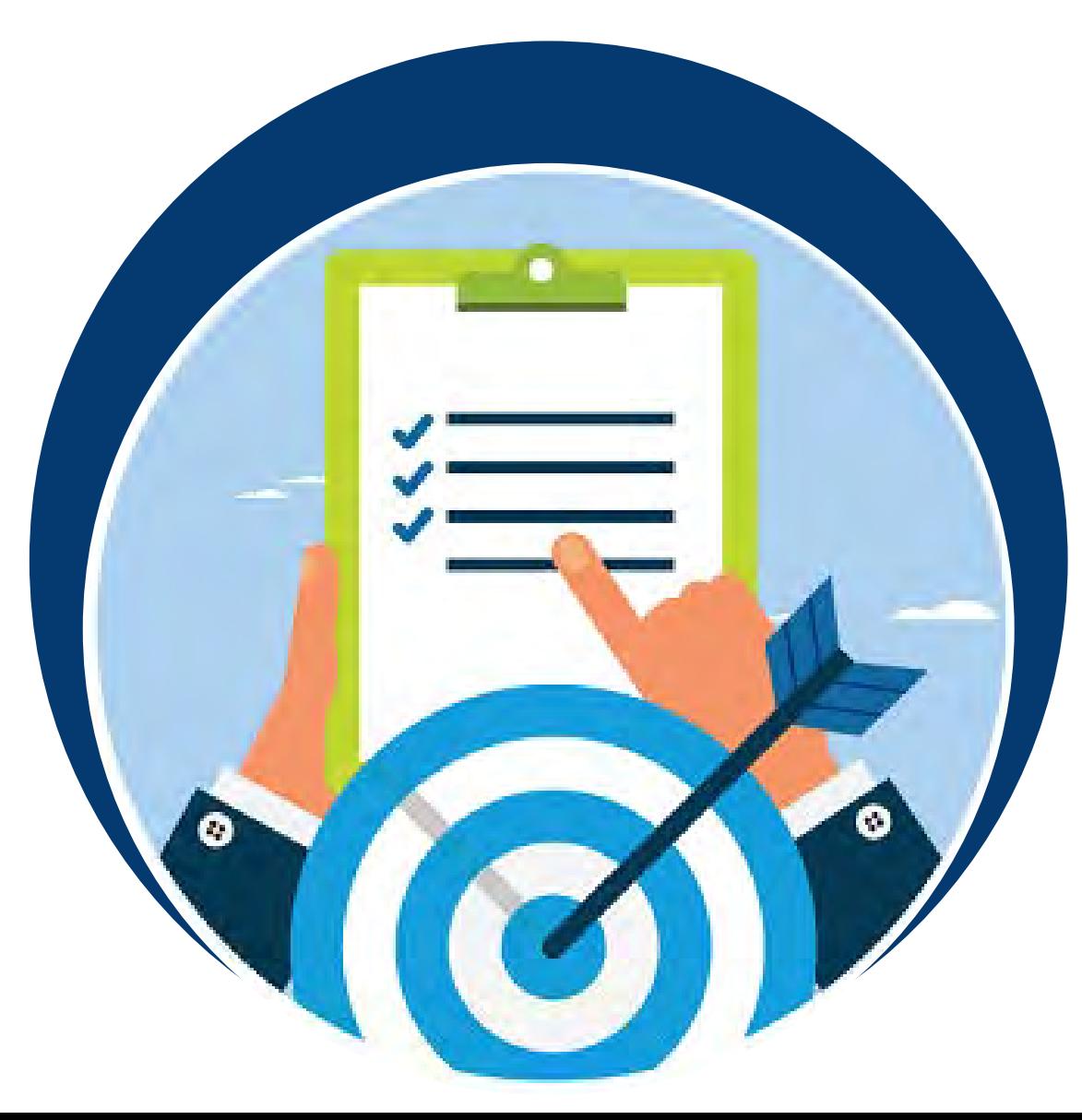

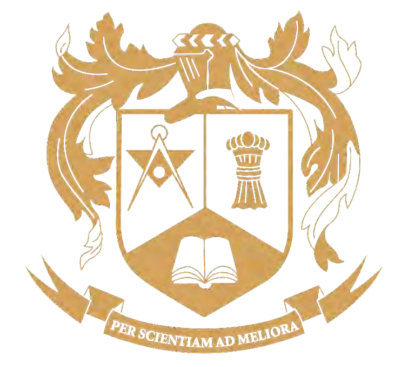

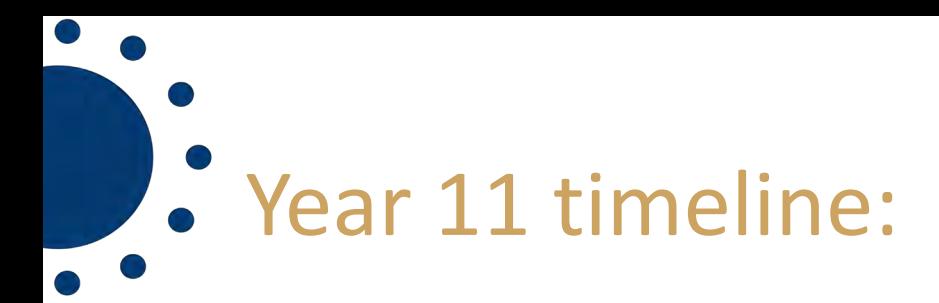

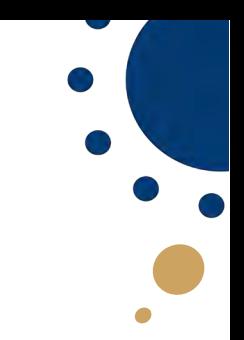

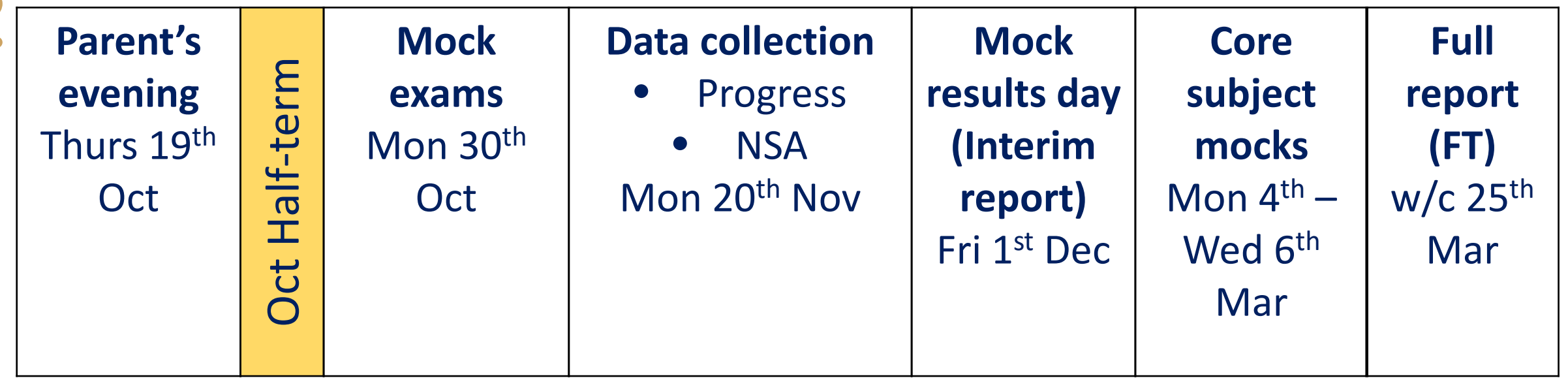

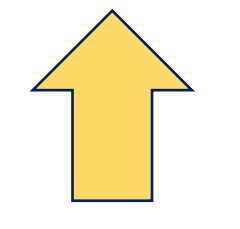

**Verbal NSA – How to revise best**

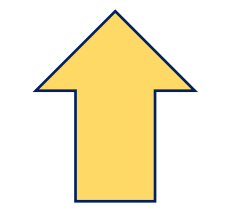

**Written NSA**

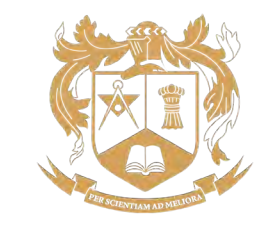

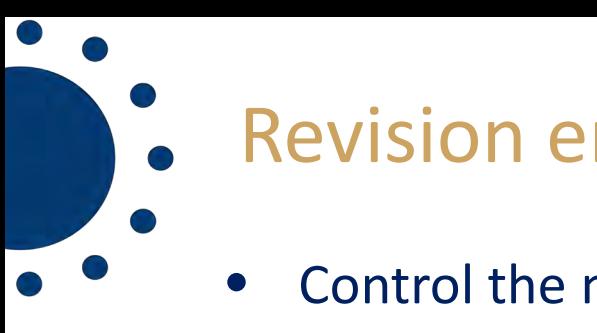

# Revision environment:

- Control the noise (and music)
- Light
- Temperature
- Avoid distractions and interruptions
- Remove all clutter
- Space
- Be comfortable

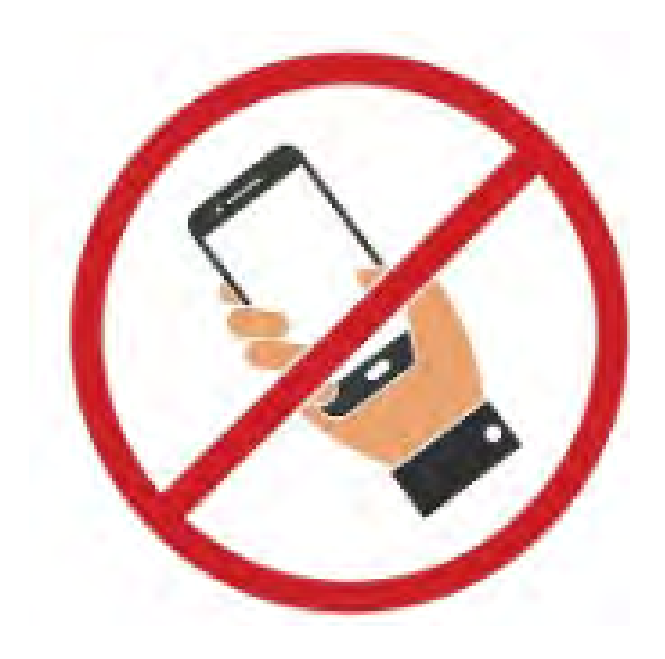

- Have what you need close to hand
- **Add variety**
- Maintain it

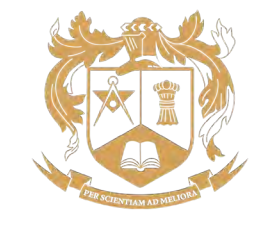

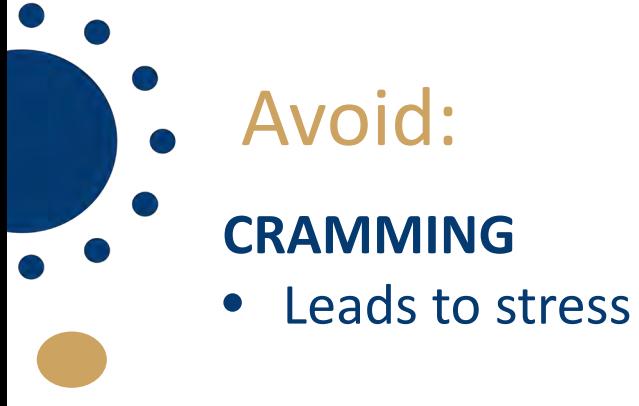

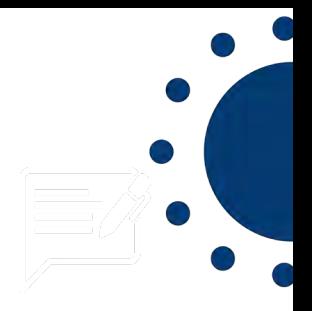

### **RE-READING**

- Recent research shows 84% of students re-read their notes to 'revise' and 55% claimed this was their number one strategy
- Research has **proven** the ineffectiveness of (students simply skim read the text)
- Information is neither considered nor processed = not embedded in long-term memory

#### **DISTRACTIONS**

- Multi-tasking is a myth
- Research  $\rightarrow$  having a mobile phone out whilst revising causes a decrease in concentration and a reduction of 20% in exam performance
- Research  $\rightarrow$  a quiet environment leads to an exam performance 60% better than those who revise whilst listening to music with lyrics

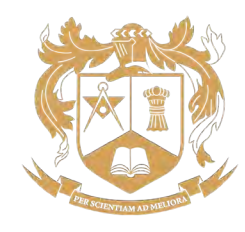

## Time management:

• The Pomodoro technique is highly effective

Set the

Timer to 25

**Minutes** 

• Designed to combat multitasking and improve concentration

# THE POMODORO TECHNIQUE

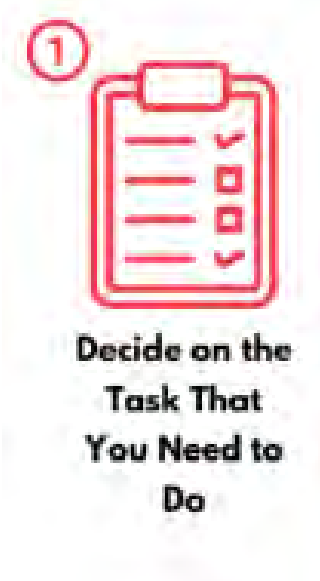

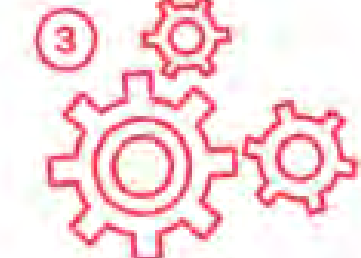

Work on the **Task Until the Timer Rings** 

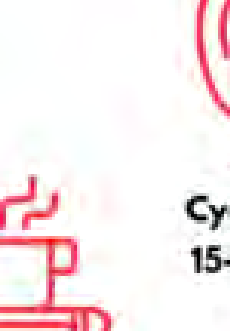

Take a Short 5 Minute **Break** 

After 4 Cycles Take a 15-30 Minute **Break** 

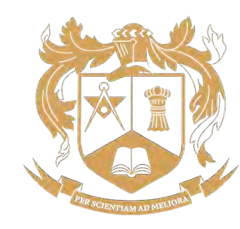

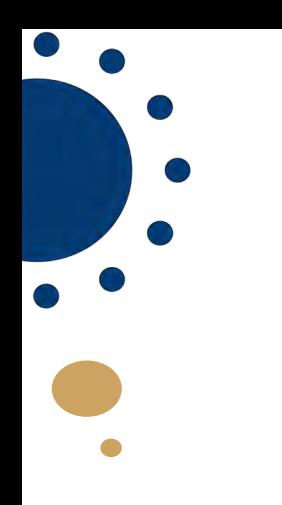

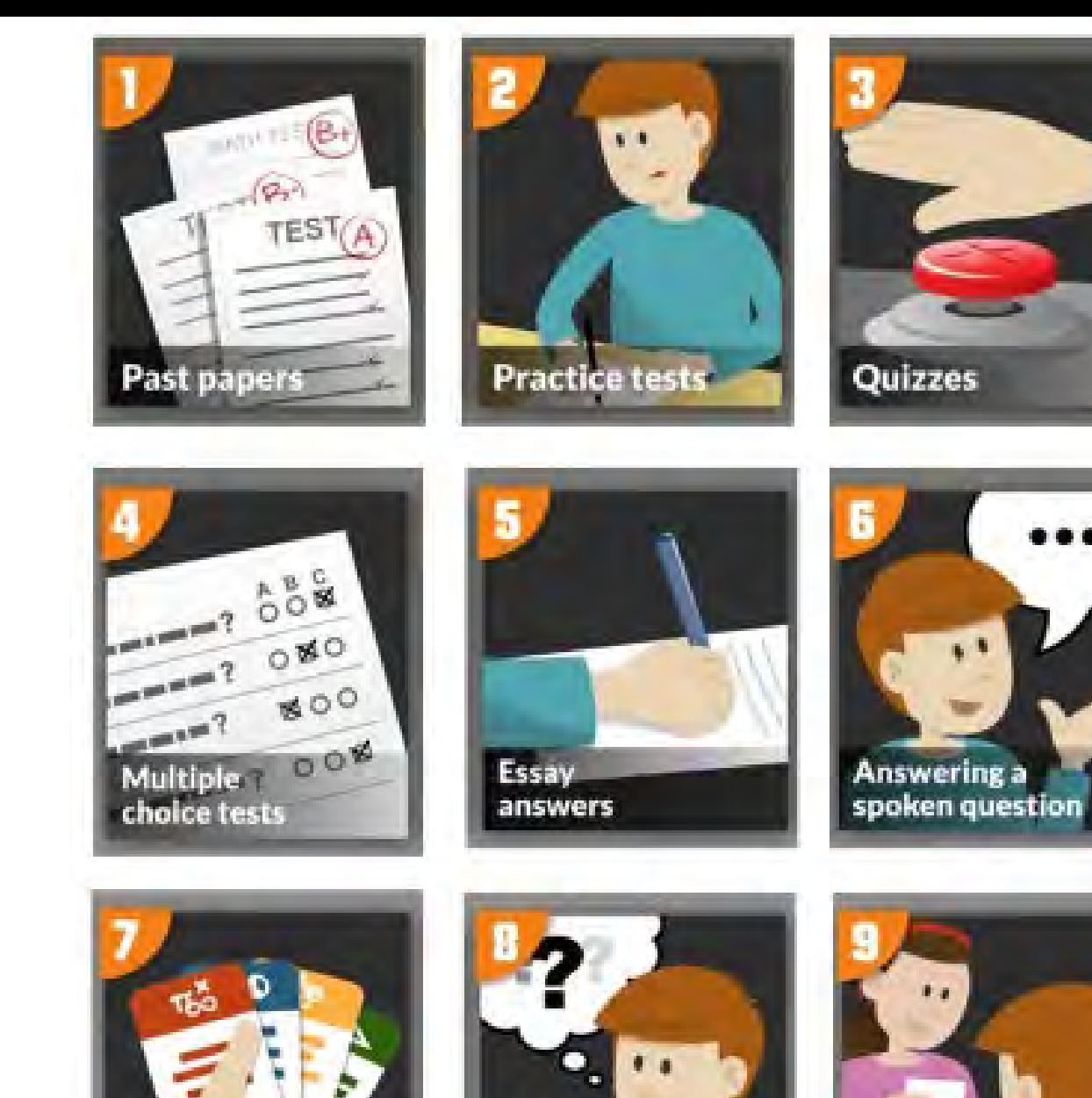

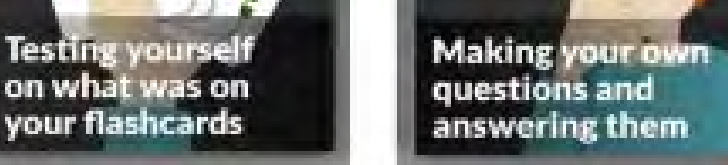

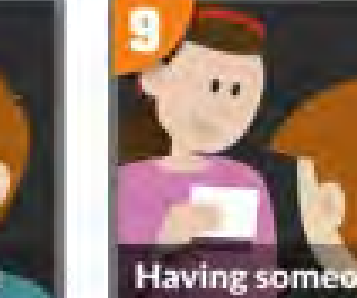

Having someone-<br>ask you 3 questions<br>about a topic

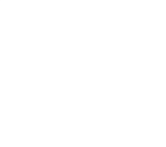

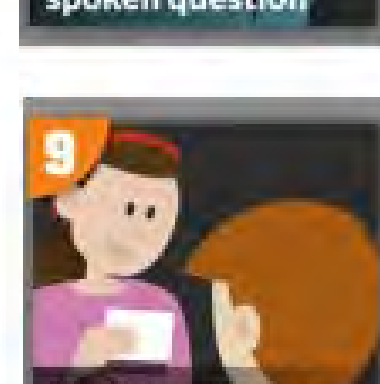

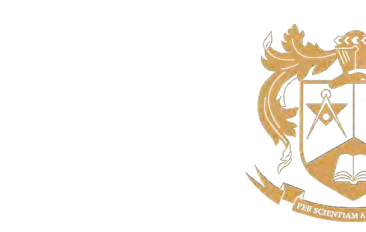

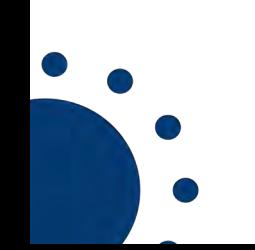

# Spaced learning:

- Students learning a little information regularly
- Spacing out revision gives students enough time to forget previously learned information
- Means that when this information is re-visited and re-learned it is more likely to be transferred to their longterm memory

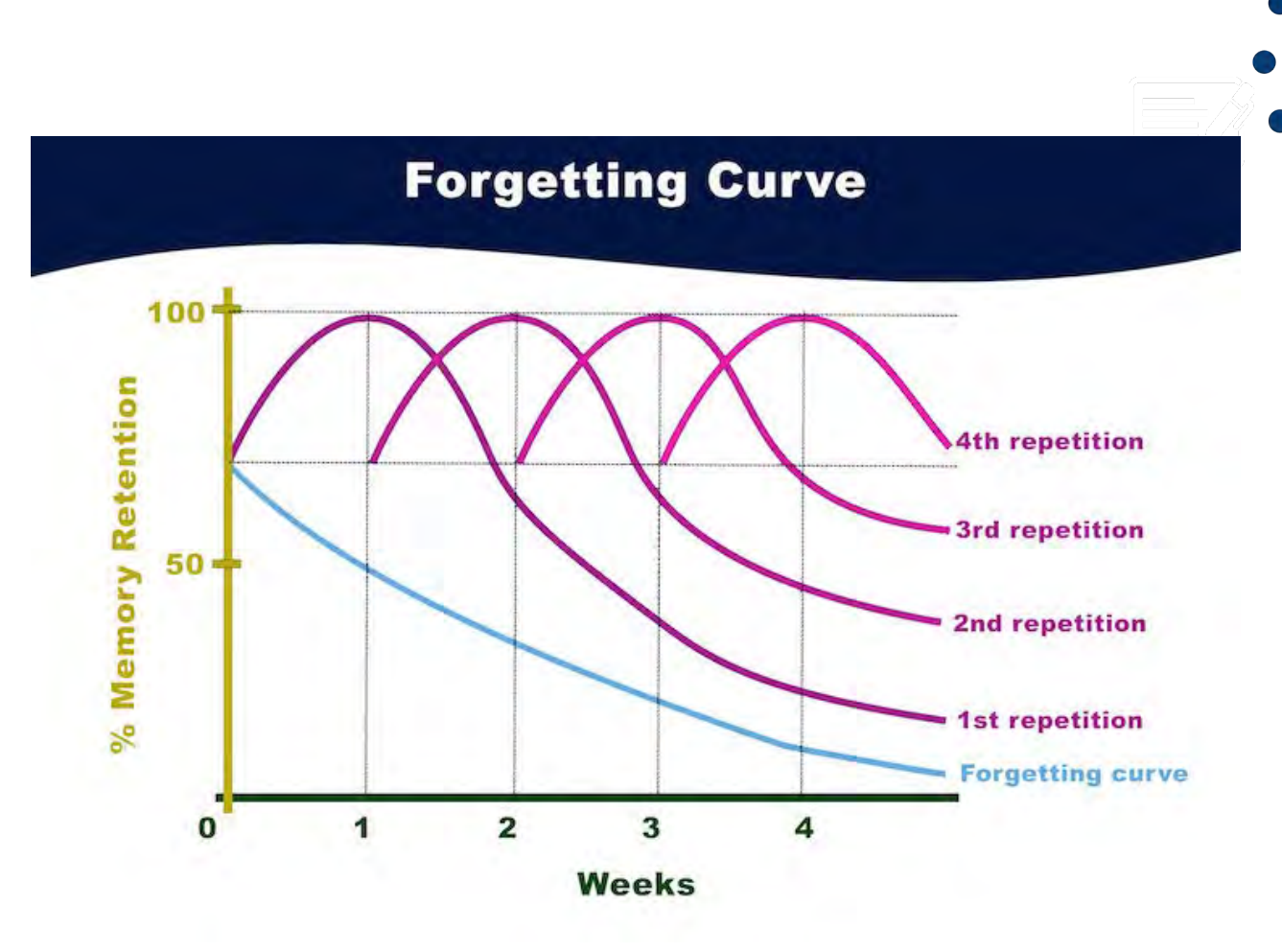

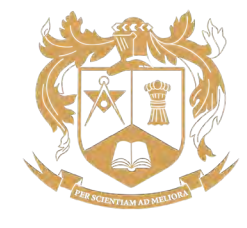

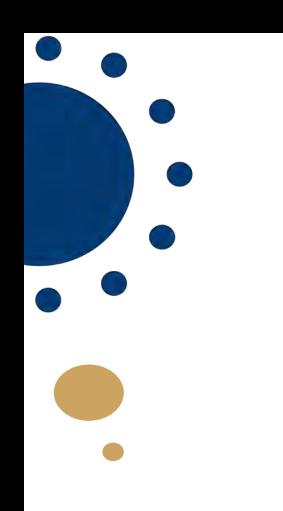

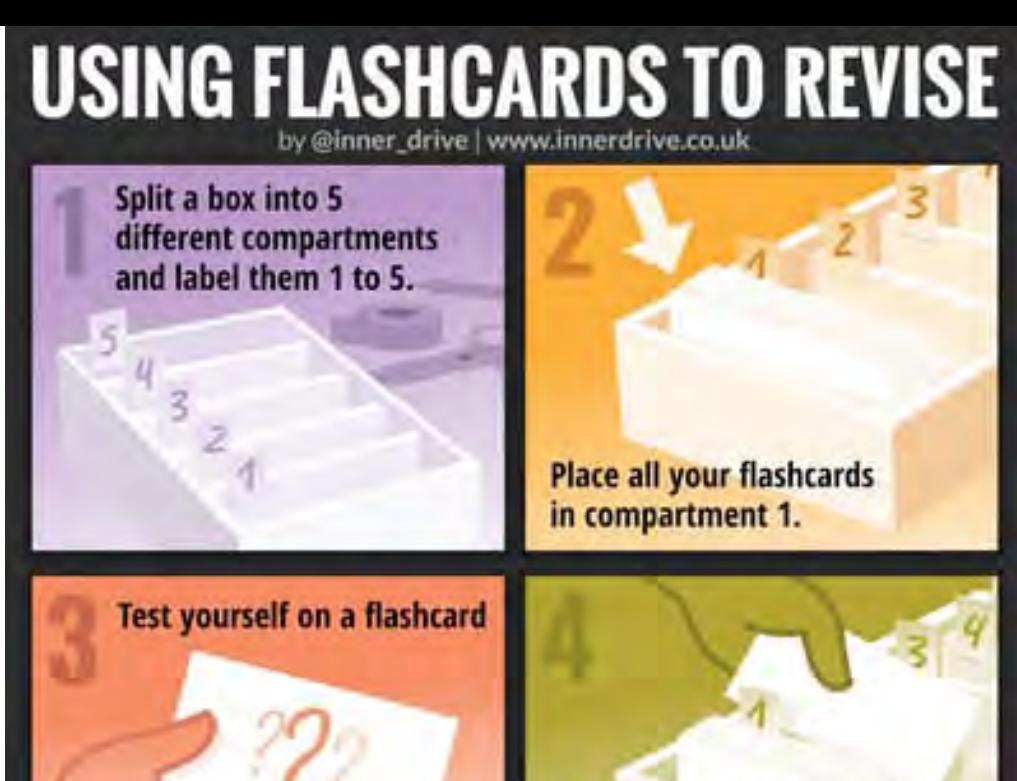

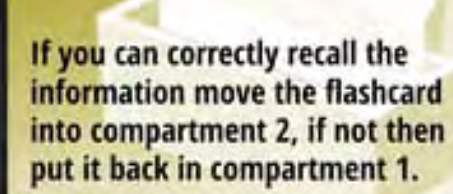

Continue to test yourself and each time you correctly recall the information, move the flashcard into the next compartment. Flashcards from compartment 1 should be reviewed daily, with flashcards from compartment 2 being reviewed every other day, compartment 3 every third day and so on.

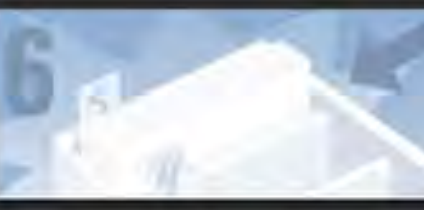

Eventually, all your flashcards will have been transferred to compartment 5 and the information they contain stored in your long-term memory.

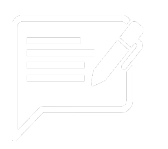

Oracy...

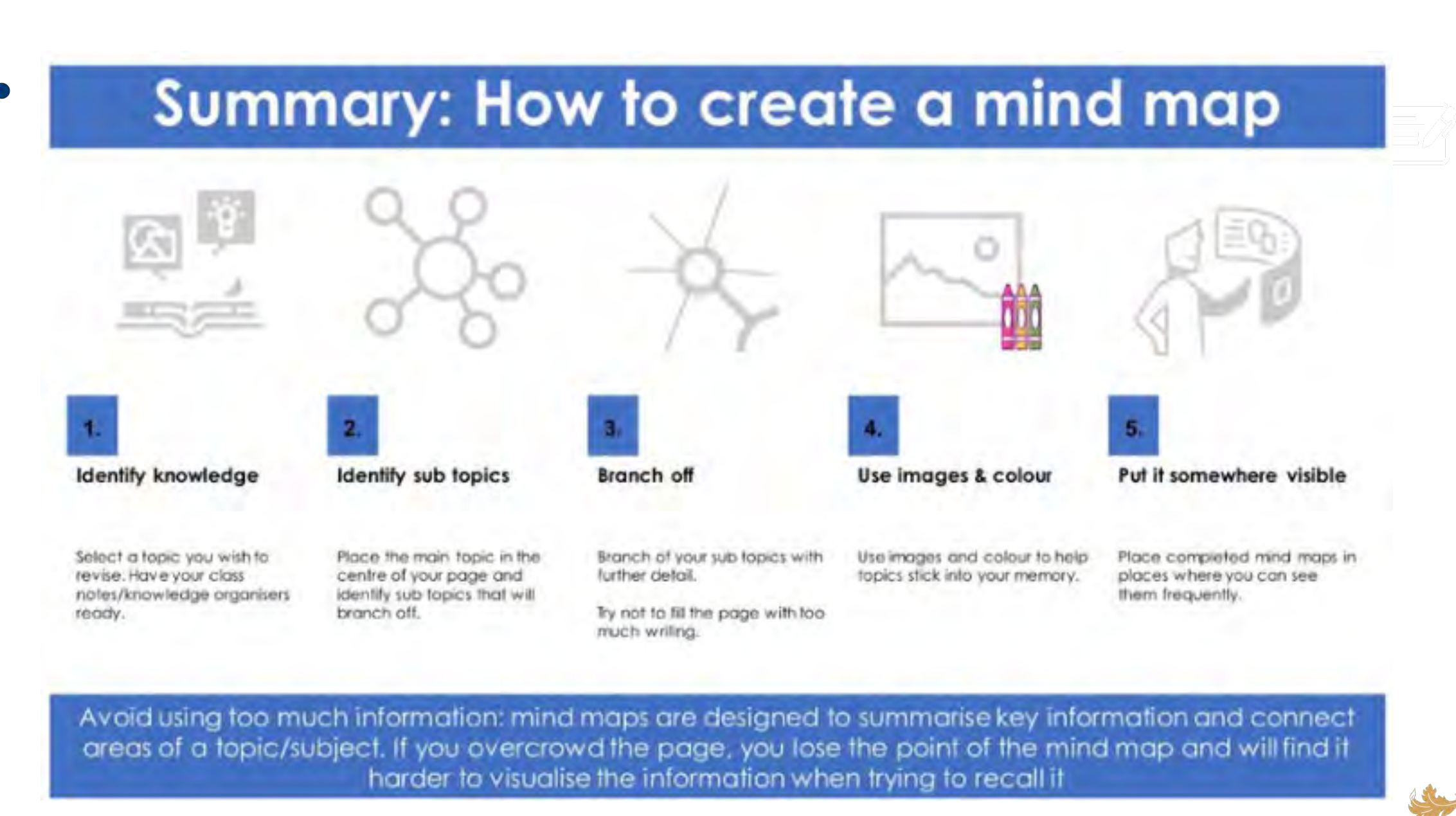

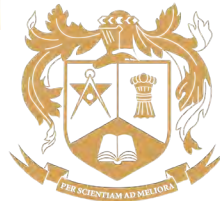

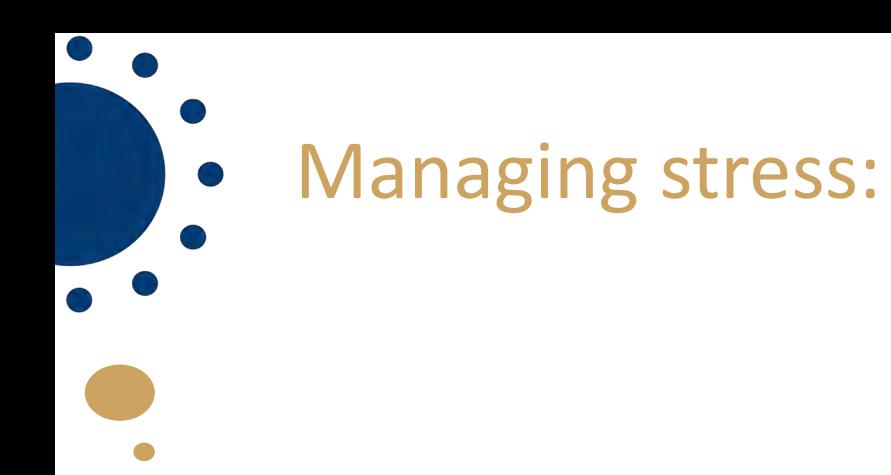

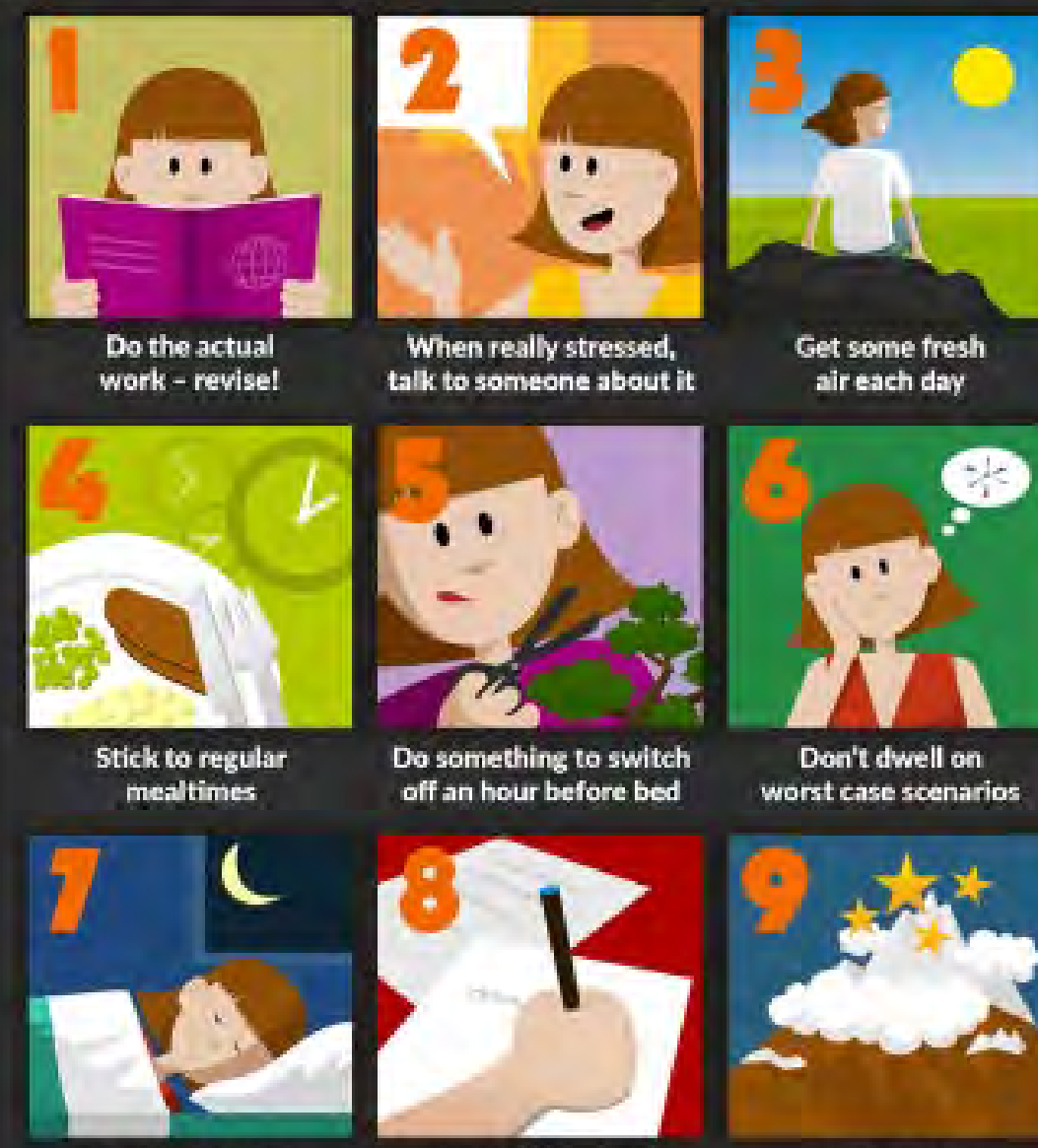

A good sleep the night before is better than last minute cramming

Once you've done the exam, move on to the next one

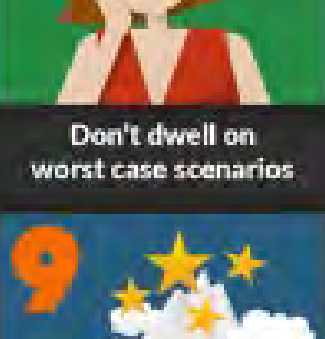

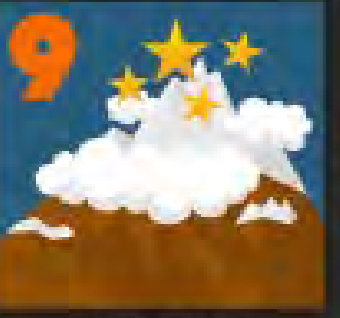

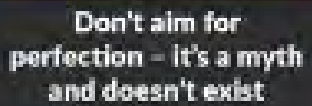

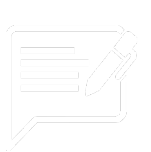

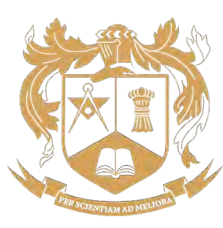

# • Subject-specific advice:

 $\bullet$ 

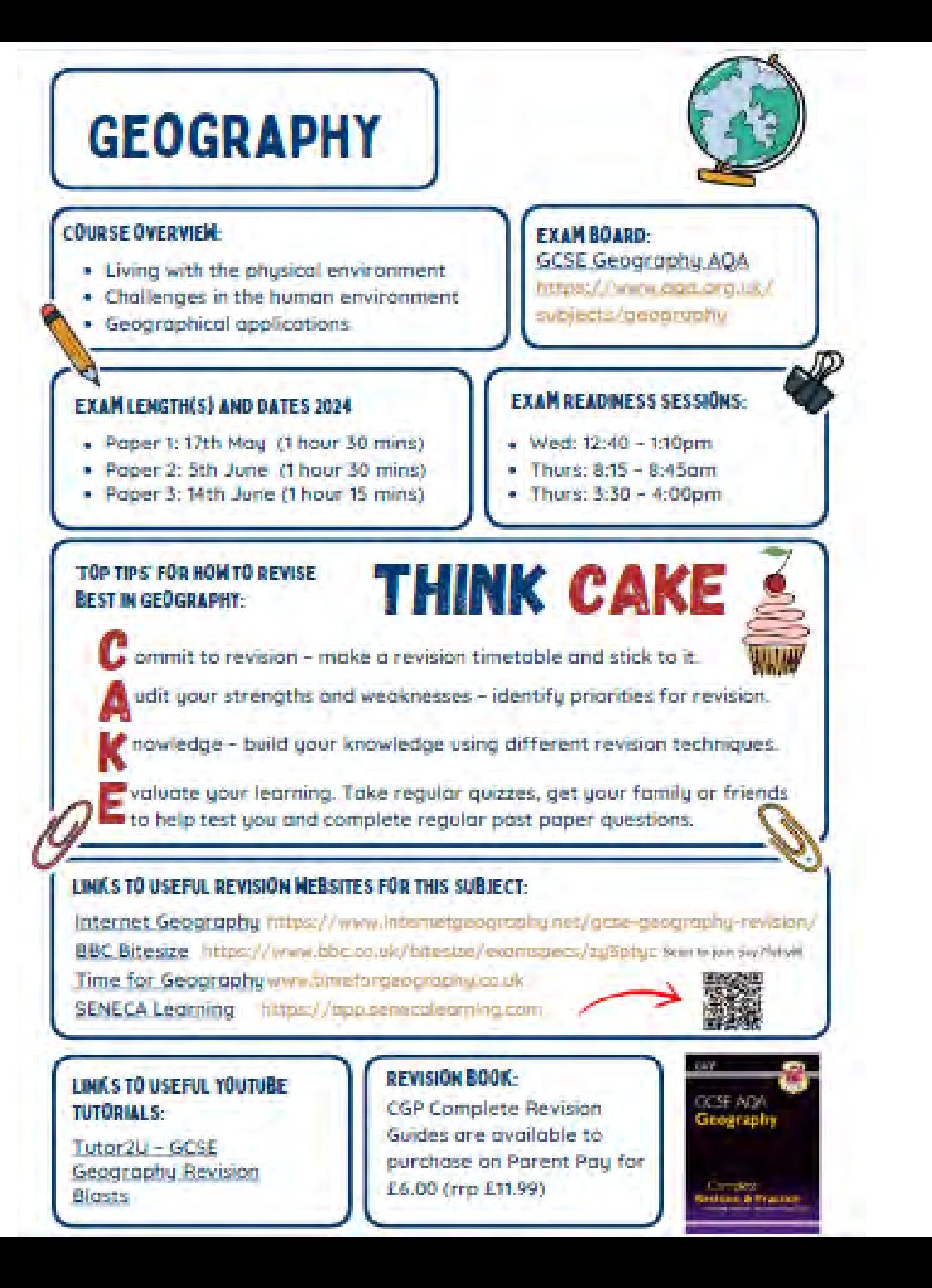

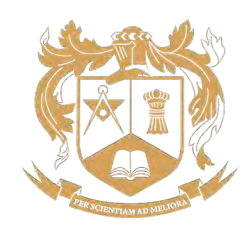

 $\equiv$   $\wedge$ 

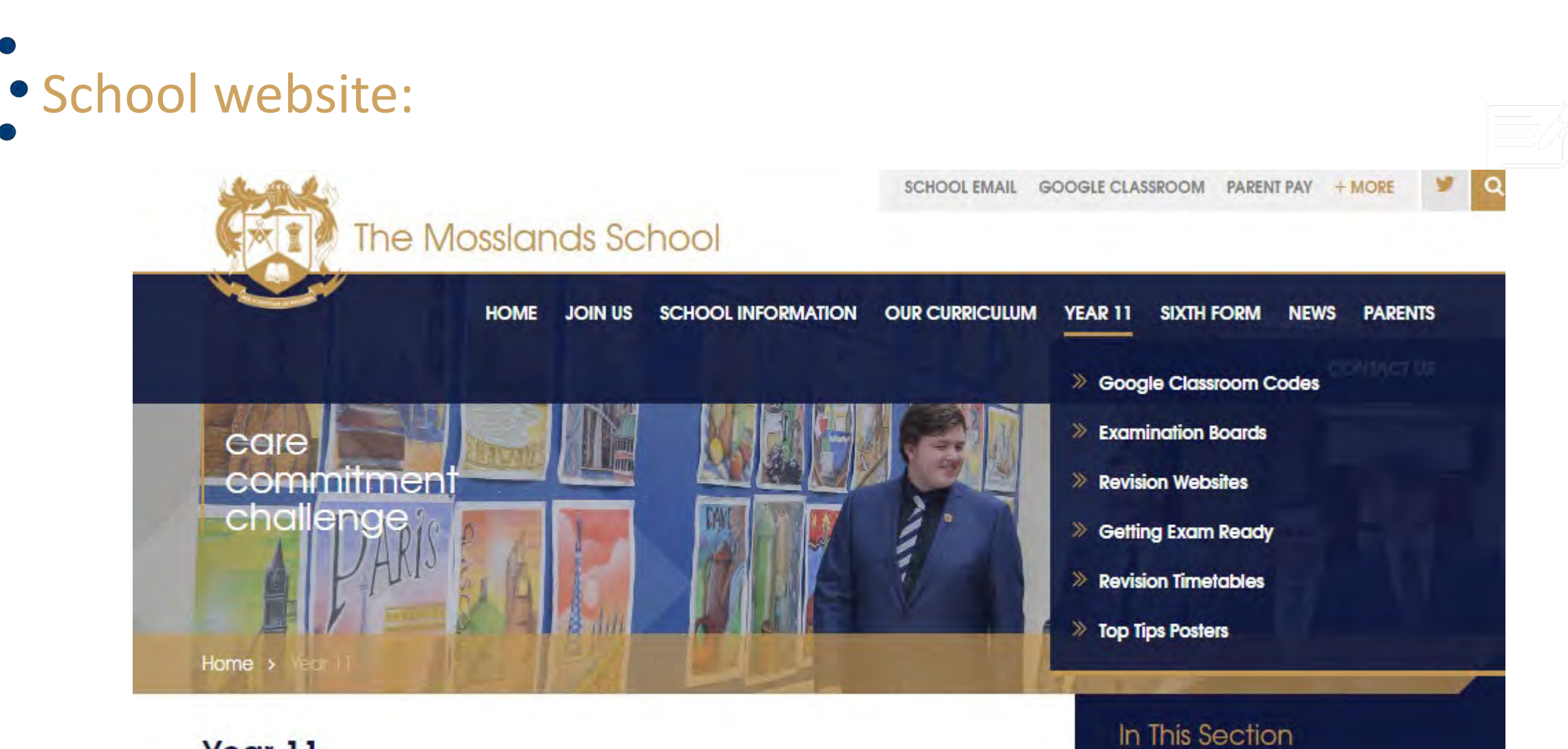

#### Year 11

 $\begin{array}{c} \bullet \\ \bullet \end{array}$ 

#### Congle Clarence Code

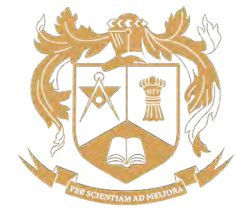

## **• Revision timetables:**

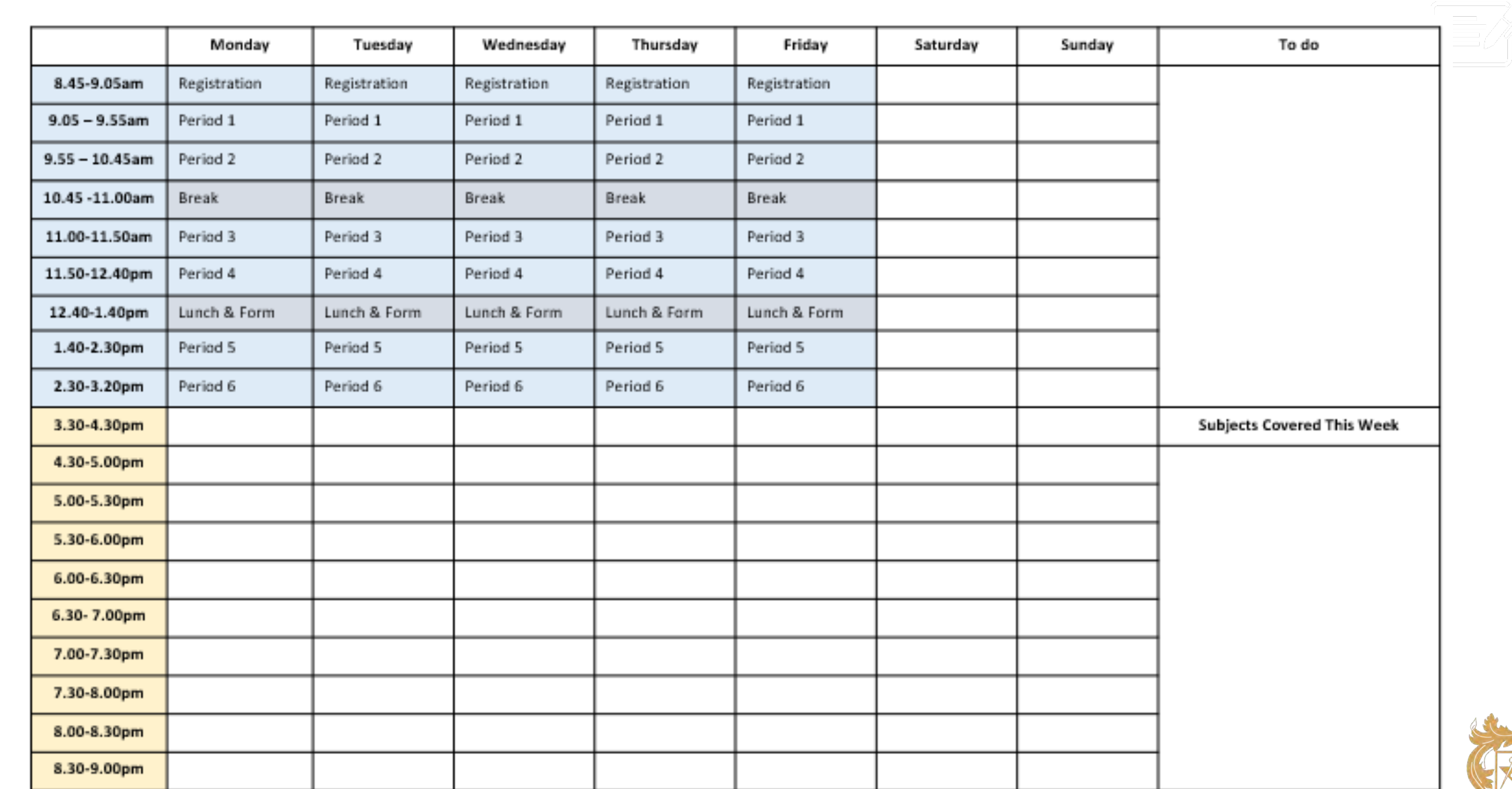

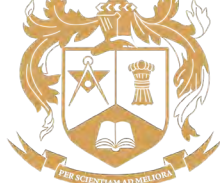

## **• Revision timetables:**

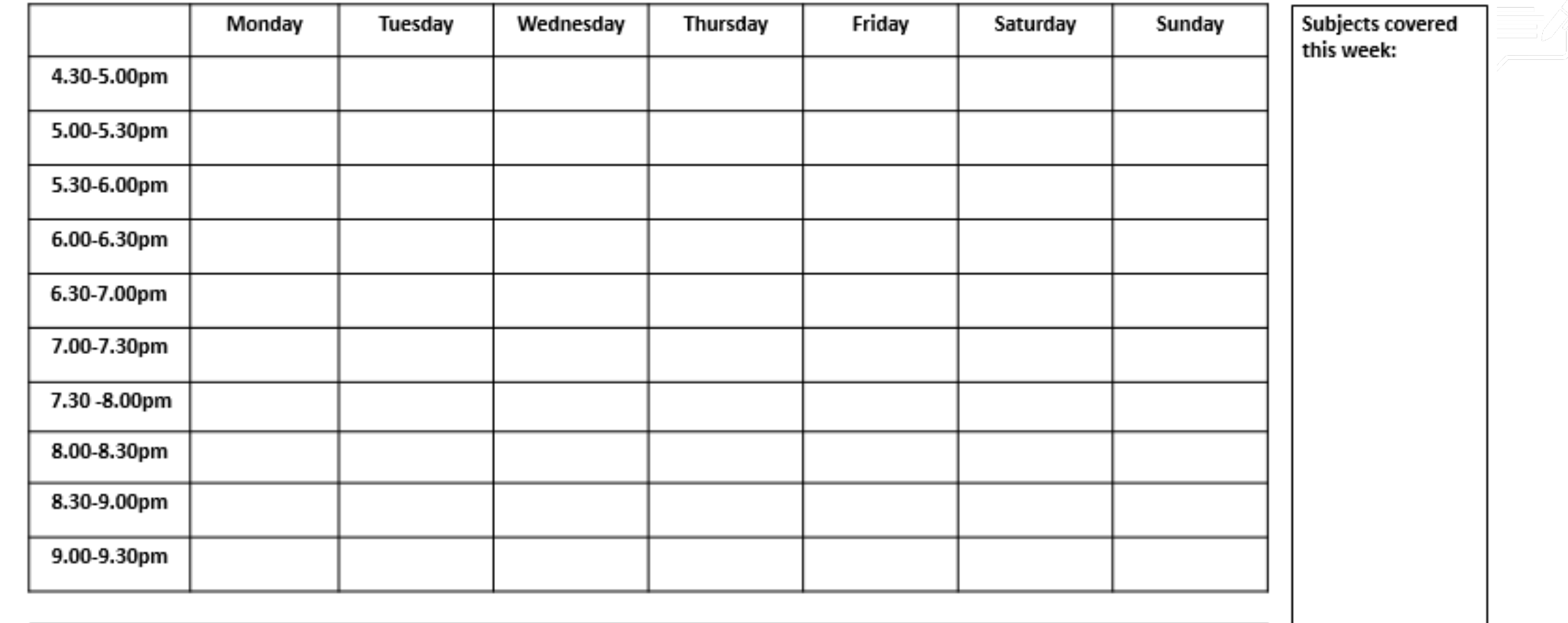

To do

 $\bullet$ 

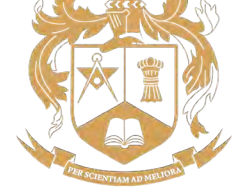

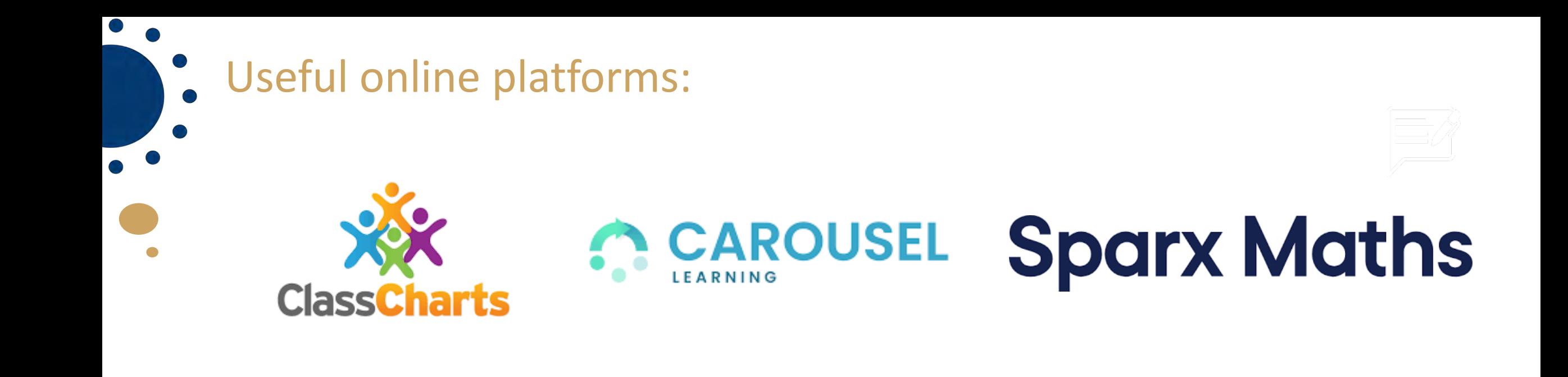

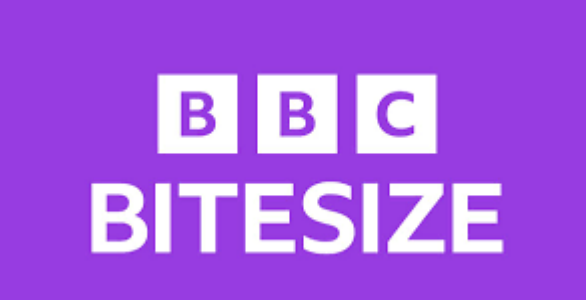

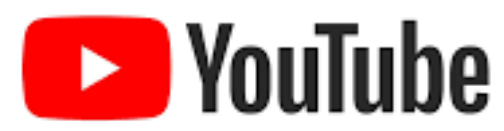

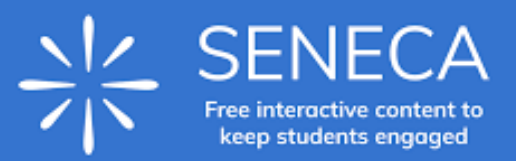

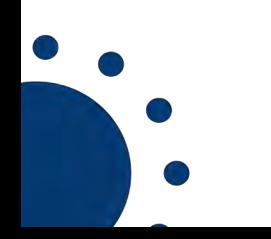

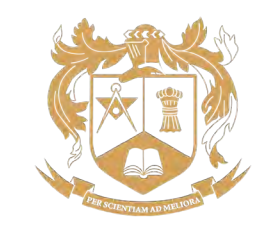